# InternetSurfboard Crack Patch With Serial Key Free [Latest]

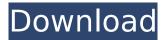

## InternetSurfboard (LifeTime) Activation Code

This application is a browser that acts as a lightweight and portable alternative to the popular Internet Explorer. It will download and install all needed files on your desktop and install shortcuts so that you'll be able to run the program immediately. It is a Windows only program. You can get online right after a fresh install of Windows, since it provides some default means of reaching the information superhighway. Chances are you don't want to stick to default methods, nor do you want a set of overwhelming features you don't necessarily use. In this regard, InternetSurfboard comes with just the right configuration for a comfortable, lightweight experience on the web. Stay connected to more pages at a time It can be launched right after installation, with the predefined homepage showing up in the application's main window. You immediately get acquainted with the general set of features, thanks to the simple design which relies on the basic structure, and layout of a web browser. This means the URL and navigation controls are found in an upper toolbar, with the rest of the space displaying content. To make navigation a comfortable experience, the application comes with tab support. These are created and removed at the press of a button, and can be arranged as you see fit by simply dragging them on the title bar. On the other hand, multiple application instances can be kept active at the same time. Extra tools, and bookmarks manager The browser starts up in the predefined home page every time. Although there's no option to launch it with previous tabs, you are free to change the home page. There's also a built-in bookmarks manager to make it easy to keep track of favorite websites, and those you frequently reach. Additional options help export content either as a picture, or HTML document. For in-depth analysis, the application lets you use several extra options to inspect elements, view source, evaluate JavaScript, render tree, and more. In conclusion Taking everything into consideration, we can say that InternetSurfboard is a practical, lightweight web browser which doesn't put a lot of strain on your PC, and provides the flexibility you need for comfortable navigation. Multiple tabs let you stay connected to more pages at a time, with the favorite manager saving all your frequently accessed pages. Download

#### **InternetSurfboard**

After you download, installation will be automatically completed. InternetSurfboard is a freeware. You can play InternetSurfboard in English. Other language versions may also available. You can get online right after a fresh install of Windows, since it provides some default means of reaching the information superhighway. Chances are you don't want to stick to default methods, nor do you want a set of overwhelming features you don't necessarily use. In this regard, InternetSurfboard comes with just the right configuration for a comfortable, lightweight experience on the web. Stay connected to more pages at a time It can be launched right after installation, with the predefined homepage showing up in the application's main window. You immediately get acquainted with the general set of features, thanks to the simple design which relies on the basic structure, and layout of a web browser. This means the URL and navigation controls are found in an upper toolbar, with the rest of the space displaying content. To make navigation a comfortable experience, the application comes with tab support. These are created and removed at the press of a button, and can be arranged as you see fit by simply dragging them on the title bar. On the other hand, multiple application instances can be kept active at the same time. Extra tools, and bookmarks manager The browser starts up in the predefined home page every time. Although there's no option to launch it with previous tabs, you are free to change the home page. There's also a built-in bookmarks manager to make it easy to keep track of favorite websites, and those you frequently reach. Additional options help export content either as a picture, or HTML document. For in-depth analysis, the application lets you use several extra options to inspect elements, view source, evaluate JavaScript, render tree, and more. In conclusion Taking everything into consideration, we can say that InternetSurfboard is a practical, lightweight web browser which doesn't put a lot of strain on

your PC, and provides the flexibility you need for comfortable navigation. Multiple tabs let you stay connected to more pages at a time, with the favorite manager saving all your frequently accessed pages. InternetSurfboard Screenshots: You can get online right after a fresh install of Windows, since it provides some default means of reaching the information superhighway. Chances are you don't want to stick to default methods, nor b7e8fdf5c8

3/5

### InternetSurfboard For Windows

The Windows operating system is yet to keep up with the changing needs of people for the better. Features are added and removed as required. InternetSurfboard is the latest addition to a most fascinating software collection released by the Windows operating system. Features of InternetSurfboard: Whenever you open InternetSurfboard after installation, it opens up with the home page selected. InternetSurfboard is a lightweight web browser with minimalistic design and features. An application once installed will fetch the latest updates which are automatically downloaded as soon as they are released. InternetSurfboard is a browser that can be controlled easily using a keyboard. InternetSurfboard is equipped with a built-in bookmarks manager to help you keep track of the favorites and frequently visited web pages. InternetSurfboard is compatible with multiple internet browsers. InternetSurfboard is able to download the latest version of Firefox, with which the best browsing experience can be had. InternetSurfboard comes with default settings for you to get started with. InternetSurfboard allows you to open multiple tabs at the click of a button, giving you maximum convenience in browsing. InternetSurfboard is also equipped with a built-in HTML Editor to help you build and edit pages. InternetSurfboard is designed to be easy to learn, and easy to use. InternetSurfboard has the ability to export contents into a supported image, a text file or HTML. InternetSurfboard is designed to make web page viewing and creation very easy. InternetSurfboard is a free and easy to use web browser. InternetSurfboard helps you expand your home screen quickly with the tab manager. InternetSurfboard allows you to easily share the content on the web and export it to other applications as well. InternetSurfboard can be used in an offline mode as well. InternetSurfboard is known to help you stay up-to-date as the updates are released. InternetSurfboard comes with a default home page and built-in tools to help you configure it the way you want. working fine. You do have at least one of the four 32-bit Windows drivers for OSX installed, it can't be on purpose since installing WU en.msi alone updates to latest (1.7) version of Trillian. The web service returns: \* No data, your mail server does not return a status!

#### What's New In?

InternetSurfboard is a web browser designed for starting up with the Internet browser, which is a part of Windows, as soon as you install it. There are many reasons why you might want this, but the basic premise is to make web surfing a more effective experience when you're switching between the desktop and the web browser. In that aspect, it strives to be a popular choice for many people. You can use it on your computer, tablet, and even on your mobile phone. InternetSurfboard introduces a set of handy features, such as tab support, bookmarks, and built-in support for easily exporting and saving pages. Also, there's a simple interface, and the basic, theme-support means this will blend in with most desktop wallpaper. What's New in InternetSurfboard 0.4.20 Ratings What's New You can now have more tabs open at the same time. You can also easily change your homepage by clicking on the Home button, and then choose a different one. 0.4.19 Ratings What's New Support for Windows 10. Bug Fixes The Home button now opens InternetSurfboard, and not the Windows desktop. 0.4.18 Ratings What's New Edit: You can now change the appearance of the application by choosing from more than a dozen themes. Support for several of the latest browsers. This update fixes several bugs. 0.4.17 Ratings What's New You can now export pages to photos, and HTML files. You can change the appearance of the application, through a set of themes. Bug Fixes The application now works with the latest version of Windows. 0.4.16 Ratings What's New Support for HTML 5. Improved bookmarks support. Bug Fixes Improved support for the newest versions of Windows. 0.4.15 Ratings What's New Support for pages in full screen mode. You can now export pages as graphics, even if you don't have a camera. This update fixes some bugs. Bug Fixes Improved support for the newest version of Windows. 0.4.14 Ratings What's New You can now block JavaScript, and

## **System Requirements For InternetSurfboard:**

Region: All Manufacturer: Wacom Product: Cintiq Hybrid Pen: Graphite Cintiq 22HD Hybrid Pen: Graphite Product Series: Cintiq 22HD Hybrid Pen Cintiq 22HD Hybrid Pen Series: Series 2 Cintiq 24HD Hybrid Pen: Graphite Cintiq 24HD Hybrid Pen: Graphite Series 3 Cintiq 27HD: Hybrid Pen: Graphite Cintiq

https://lalinea100x100.com/2022/07/04/fileviewerx-crack-free-3264bit-march-2022/

https://www.surfcentertarifa.com/ez\_bibliography-crack-download-win-mac/

https://irtsv.com/wp-content/uploads/2022/07/ZAnaglyph.pdf

https://trouvetondem.fr/wp-content/uploads/2022/07/yelazop.pdf

https://urmiabook.ir/qvivo-crack-for-pc-latest-2022/

https://maedchenflohmarkt-ilmenau.de/wildbit-viewer-3-20-16352/

https://lfbridge.com/upload/files/2022/07/dJFIGEgcFlgiaxufSUjB\_04\_3a42a6ca8000bf781e54523b735

8352c\_file.pdf

https://mindspa-india.com/wp-

content/uploads/2022/07/Swiff Player Crack Free Download 2022Latest.pdf

http://cyclades.in/en/?p=87985

https://www.careerfirst.lk/sites/default/files/webform/cv/File-Processor.pdf

https://www.reperiohumancapital.com/system/files/webform/aldhiaw776.pdf

https://mycoopmed.net/grab-text-crack-3264bit-march-2022/

https://panjirakyat.net/bootable-usb-drive-creator-tool-crack-3264bit-2022/

https://www.comoxvalleyrd.ca/system/files/webform/complaints/patchcleaner.pdf

 $\underline{https://www.bcia.com/sites/default/files/webform/student\_apps/Avira-Browser-Safety.pdf}$ 

https://immobiliarelariviera.com/wp-

content/uploads/2022/07/Net\_Search\_Web\_Browser\_Crack\_\_For\_Windows\_Latest.pdf

https://eafuerteventura.com/arlington-kiosk-browser-crack-free-download-mac-win/

https://lustrousmane.com/kigo-m4v-converter-plus-2344-crack-latest-2022/

https://www.greatescapesdirect.com/wp-

content/uploads/2022/07/Instant Dictionary By GoodWordGuidecom Crack 2022.pdf

https://over-the-blues.com/advert/partition-saving-4-40-crack-serial-number-full-torrent-pc-windows/

5/5